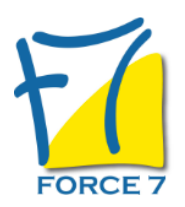

Excel - Fonctions avancées Domaine : Bureautique / Informatique Réf. : 2B

# PUBLIC CONCERNÉ

Personne ayant une bonne connaissance de Excel L accessibilité à la formation pour les personnes en situation de handicap est étudiée en amont selon les informations fournies.

# DURÉE ET DATES

**-Durée :**  2 jours soit 14 heures

**-Délai d'accès :**

Réponse par mail dans les 72h. En inter : inscription à la prochaine session suivant le nombre de places disponibles. En intra et en individuel : en fonction du planning déterminé par le client.

**-Dates des inter-entreprises : .En présentiel** 16-17 Juin 2025 13-14 Octobre 2025

**.En Intra ou Individuel :** Nous contacter

# FORMULES ET TARIFS

**En inter-entreprises :**  335€ HT / Jour / personne

**En intra-entreprises :**  650€ HT / Jour / groupe Groupe de 2 à 10 personnes maximum

**En cours particulier :**  Nous consulter

### MODALITÉS PÉDAGOGIQUES

Présentiel, Distanciel.

- Créer des formules de calcul évoluées
- Analyser des données avec les Tableaux et Graphiques Croisés Dynamiques

02 32 74 56 94

- Créer des graphiques avancés
- Mettre en oeuvre des macro-commandes pour automatiser certaines tâches

#### PRÉ-REQUIS

Connaissance des bases Excel Connaitre les points du programme Excel initiation Passer le test d'évaluation Excel

#### MOYENS PÉDAGOGIQUES ET MODALITÉS D'ÉVALUATION

**Moyens pédagogiques :** Alternance entre théorie et exercices pratiques. Un support de cours adapté remis à chaque participant. Salle de cours équipée d'un ordinateur par stagiaire / réseau informatique haut-débit / connexion internet / matériels de projection / Tableaux.

**Modalités d'évaluation :** Evaluation au fur et à mesure des exercices pratiques / Questionnaire de satisfaction / Attestation de stage / Evaluation sommative par le formateur sur 5 questions.

**Formation en présentiel :** A l'aide de l'application EDUSIGN, les stagiaires ont un accès afin d'émarger pendant la formation et de répondre à une opinion qualité lors de la fin de la formation.

**Formation en distanciel :** A l'aide d'un logiciel, les stagiaires interagissent entre eux et avec le formateur / Accès à l'environnement d'apprentissage (supports,...)et aux preuves de suivi (émargements, évaluation,opinion qualité...) via la plateforme Edusign / Convocation avec lien de connexion.

CONTENU ET MÉTHODES MOBILISÉES

Un test de positionnement est réalisé en amont de la formation.

### **VALIDATION DES CONNAISSANCES**

### **LA BASE DE DONNEES**

- Le tri, les filtres
- Les sous-totaux
- Le tableau croisé dynamique : création et utilisation (formules, options, champs calculé)
- La validation des données
- La suppression des doublons

### **LIENS ENTRE LES FEUILLES**

- Liaison de fichier
- Le groupe de travail
- La consolidation des données

#### **LES OUTILS D'AIDE A LA DECISION**

- La valeur cible
- Le gestionnaire de scénario

## **LA GESTION DES CELLULES**

La poignée de recopie

- Les valeurs relatives et absolues
- L'utilisation des noms dans les calculs

## **LES FONCTIONS**

- La fonction SI simple et la Fonction SI Imbriqué
- Les fonctions ET, OU
- Les fonctions statistiques conditionnelles
- La fonction RECHERCHE Verticale et Horizontale
- Les fonctions TEXTE
- Les fonctions DATE

### **CREATION D'UNE MACRO COMMANDE**

- Initiation à la création d'une macro
- Exécuter une macro
- Supprimer une macro

## **PROTEGER LE CLASSEUR**

- Protéger des cellules
- Protéger une feuille
- Protéger un classeur

Fiche mise à jour le 23/08/2024

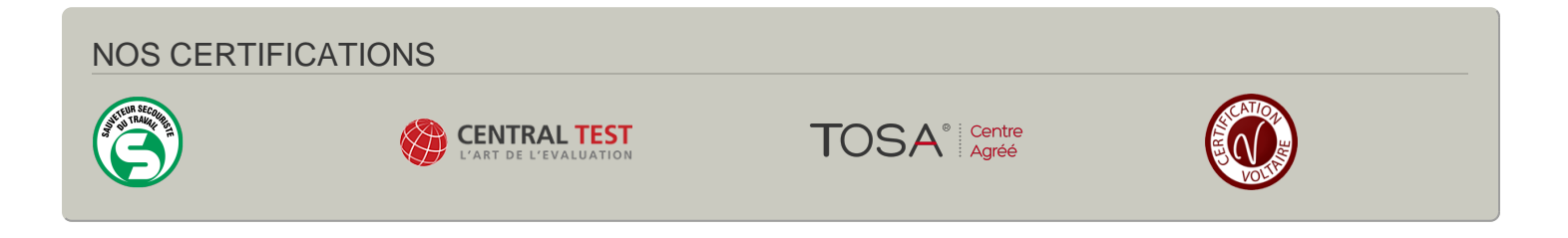